# I12 - TD 2

### Exercice 1.  $\{ \star \star \}$  Codage d'une image numérique

Une image est représentée par une matrice de pixels (picture element). Leur position étant connue, l'information contenue dans chaque pixel est sa couleur.

- 1. Démontrez la nécessité d'avoir 4 bits par pixel pour pouvoir coder directement une image en 16 couleurs.
- 2. Quelle est la taille (en octets) d'une image de 4096 pixels de largeur et de 4096 pixels de hauteur : en noir et blanc, en 256 couleurs et en  $2^{24}$ (16,7 millions) couleurs ?
- 3. Le bus PCIe  $4.x$  a un débit de  $31,508$  Go/s. A t'il la capacité d'afficher une image  $4096 \times 4096$  en 16,7 millions de couleurs sur un écran ayant une fréquence de rafraîchissement de 240 Hz ?
- 4. Pour obtenir une image aux couleurs plus nuancées on peut recourir à une table des couleurs, chaque pixel codant l'index de sa couleur dans la table. Calculez la taille en mémoire d'une image 4096 × 4096 en 256 couleurs en codage direct puis la taille d'une image  $4096 \times 4096$  comportant une table de 256 couleurs dont chaque couleur est codée sur 4 octets. Comparez les deux solutions, en particulier la qualité de l'image et le coût relatif en temps de leur affichage.

Exercice 2.  $\left[\star\right]$  Temps d'accès

On désire accéder en lecture à une information se situant :

- en mémoire cache (temps d'accès 5 ns),
- $-$  en mémoire centrale  $(10 \text{ ns})$ ,
- $-$  sur clé USB  $(0,1 \text{ ms})$ ,
- $\sim$  sur disque dur (10 ms).

En prenant comme référence le temps d'accès à la mémoire cache, calculez les ratios de pertes de vitesse relatives lors de la lecture depuis les autres types de mémoire.

## Exercice 3.  $\vert\star\vert$  Terminologie d'un ordinateur

Voici les caractéristiques techniques d'une carte mère

Processeur support du processeur Intel 1151, nombre de CPU supportés 1 Chipset Intel Z390 Express

**Mémoire** format de mémoire  $4 \times$  DIMM 288 pins (DDR4), fréquence(s) mémoire DDR4 2133 MHz, DDR4 2400 MHz, ..., DDR4 4133 MHz, type de mémoire DDR4, technologie mémoire Dual Channel, capacité maximale de RAM par slot 16 Go, capacité maximale de RAM 64 Go

Graphique contrôleur graphique intégré non

- Slots d'extension nombre et type de slots 3 X PCI Express 3.0 1x, type de multi-GPU CrossFireX, SLI
- Audio chipset audio Realtek ALC1220, nombre de canaux audio 8
- Réseau nombre de ports/contrôleur ethernet Intel I219-V, norme(s) réseau Bluetooth 5.0, 10/100/1000 Mbps, Wi-Fi AC
- **Stockage** RAID supporté oui, connecteurs disques  $1 \times$  PCI-E 3.0 4x,  $1 \times$  PCI-E 3.0  $4x + \text{SATA}$  6 Gb/s, 6  $\times$  Serial ATA 6Gb/s (SATA Revision 3), modes RAID supportés 0, 1, 5, 10
- Connectique nombre de connecteurs pour ventilateurs 6, connecteurs panneau arrière  $2 \times \text{SMA}$  Femelle,  $5 \times \text{iack}$  3.5mm femelle stéréo,  $1 \times \text{MinDim}$  6 femelle  $(PS/2)$ ,  $1 \times RJ45$  femelle,  $2 \times USB$   $2.0$ ,  $2 \times USB$   $3.0$ ,  $3 \times USB$   $3.1$ ,  $1 \times USB$   $3.1$ Type C,  $1 \times$  DisplayPort femelle,  $1 \times$  HDMI femelle, connecteurs additionnels 2  $\times$  connecteur(s) LED RGB, 1  $\times$  connecteur(s) LED RGB adressable(s), TPM, audio panneau avant,  $1 \times +12V$  (alimentation P8),  $1 \times ATX$  24 broches,  $1 \times$  série (RS-232),  $4 \times$  USB 2.0 interne,  $1 \times$  USB 3.0 interne,  $1 \times$  USB 3.1 interne, ports USB USB 2.0, USB 3.0, USB 3.1
- Equipement fonctionnalités d'overclocking avancées oui, support TPM (Trusted Platform Module) en option
- 1. Faites la correspondance entre les éléments de cette liste et le schéma d'architecture théorique.
- 2. Explicitez le maximum de paramètres fournis dans la configuration.

## Exercice 4.  $\left[\star\star\star\right]$  Mémoire cache

La gestion du remplacement des lignes dans les caches associatifs passe par l'utilisation d'une pile. Dans cette pile gurent les numéros des lignes classés suivant la « date » (ou âge relatif) de leur dernière utilisation. En sommet de pile se trouve le numéro de la ligne la plus récemment utilisée et, en fond de pile, la moins récemment utilisée (LRU pour Least Recently Used). Lorsque on fait référence à une ligne, son numéro « est rangé » en sommet de pile

Son comportement peut se résumer de la façon suivante :

- $\frac{1}{\sqrt{1-\frac{1}{\sqrt{1-\frac{1$ 
	- $\sim$  on remplace le contenu de la ligne la plus anciennement référencée par celle lue en mémoire,
- et on met en sommet de pile le numéro de cette ligne et on décale tous les autres.
- lors d'un hit, on amène le numéro de la ligne référencée en sommet de pile et on décale tous les autres.

Détailler le comportement d'un cache de taille 4, après qu'il ait reçu la séquence initiale  $a, b, c, d, dans les cas suivants :$ 

- 1. les références qui vont se succéder forment la séquence b, a, e,
- 2. les références qui vont se succéder forment la séquence e, a, b, c, f.

#### **Exercice 5.**  $[\star \star \star]$  Machine de Turing

En s'appuyant sur l'exemple de l'addition de deux nombres par la machine de Turing vu en cours, établir les tables de transition dans les cas suivants.

- 1. À partir d'un ruban vide, la machine doit produire à l'infini une alternance de cases vides et de cases comportant un bâton (exemple :  $\sqcup \sqcup \sqcup$  $\ldots \longrightarrow \square \square \square \square \ldots$ ).
- 2. La machine doit ajouter un bâton après une suite continue d'au moins 1 bâton (exemple :  $\sqcup$  | | |  $\sqcup \sqcup \longrightarrow \sqcup$  | | | |  $\sqcup$ ).
- 3. La machine efface une suite continue de bâtons, s'arrête à la première case vide et ramène la tête à la position de départ (exemple :  $\sqcup$  | | |  $\sqcup$  $\rightarrow$   $\sqcup$   $\sqcup$   $\sqcup$   $\sqcup$ ).

## Correction

#### Exercice 1.

- 1.  $2^4 = 16$  informations différentes, ici couleurs. À noter que l'expression « en 16 couleurs » signifie en réalité que chaque pixel peut être d'une couleur donnée parmi 16 couleurs diérentes possibles.
- 2.  $2^{12} \times 2^{12} = 2^{24}$  bits soient  $2^{21}$  octets ou 4 Mio pour une image en N & B, 32 Mio pour une image en 256 couleurs, 96 Mio pour une image en 16,7 millions de couleurs.
- 3. L'image rafraîchie 240 fois/s nécessite une bande passante de  $240 \times 96 =$ 23040 Mio/s ou 22,5 Gio/s.
- 4. pour une image en 256 couleurs : 32 Mio en codage direct, ; avec la table des couleurs elle nécessite 32 Mio et  $2^8 \times 2^2 = 2^{10}$  octets ou 1 Kio de mémoire supplémentaire, mais les couleurs sont alors sur 4 octets.

**Exercice 2.** Pertes de vitesse : mémoire centrale  $10/5 = 2$ , clé USB  $10^{-4}/10^{-9} = 10^5$ , disque dur  $10^{-2}/10^{-9} = 10^7$ .

Exercice 3. Par rapport à l'architecture de Von Neumann, il faut simplement faire le distingo entre ce qui fait référence au processeur, à la mémoire, aux bus et/ou aux  $E/S$ .

**Processeur** socket pour processeurs Intel  $(\rightarrow$  autre processeur?).

- Chipset Z390 Express prend en charge les processeurs de la 8ème génération et est prêt pour la prochaine génération  $(\rightarrow$  définir un chipset).
	- $-24$  lignes PCI-Express 3.
	- $\sim$  configuration de stockage : six ports SATA 6 Gbit/s avec prise en charge AHCI (Advanced Host Controller Interface  $\rightarrow$  autorise le NCQ - Native Command Queuing, qui permet au disque dur de recevoir plus d'une requête E/S à la fois et de décider laquelle accomplir d'abord) et RAID, et jusqu'à trois connecteurs M.2 32 Gbit/s (connecteur sur carte mère, PCIe et/ou S-ATA, surtout pour SSD).

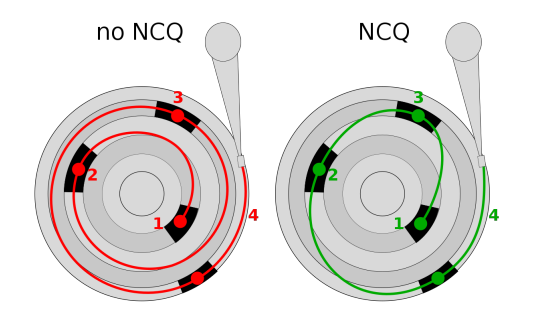

- $\sim$  30 ports USB : 6 ports USB 3.1 Gen 2 de 10 Gbit/s, 10 ports Gen 3.1 de 5 Gbit/s, 14 ports USB 2.0.
- Technologie Intel SmartSound, un DSP (Digital Signal Processor → réduit la charge du CPU dans le traitement de flux audio).
- interface Ethernet 1Gb, recommande aux fabricants de carte mère d'inclure une carte Intel Wireless-AC 9560 wifi802.11ac et Bluetooth 5.
- $\frac{1}{\sqrt{1-\frac{1}{\pi}}}$  interface réseau sans fil de la marque Intel.
- Mémoire La DDR4 SDRAM (Double Data Rate 4th generation Synchronous Dynamic Random Access Memory), consommation énergétique moindre par rapport à la version précédente, fréquences d'horloge [2 133 MHz, 3,2 GHz] pour une tension de 1 V.
	- Dual Channel : contrôleur mémoire qui propose un double canal pour la mémoire  $\rightarrow$  modules de mémoire par paire afin de pouvoir cumuler la bande passante mais il faut utiliser des barrettes identiques par paire (fréquence, capacité voire même marque).

Graphique pas de chipset graphique.

- Slots d'extension PCI Express 3.0 1x 1 Go/s; CrossFire est une technique développée par ATI permettant d'utiliser plusieurs cartes graphiques sur une carte mère, elle est similaire à la technologie de son concurrent NVIDIA le SLI.
- Audio Realtek est une société taïwanaise qui fabrique divers composants semi-conducteurs informatiques : processeurs sonores, réseaux, multimédia, mobiles ( $\rightarrow$  définir DAC).
- Réseau Wi-Fi AC standard de transmission sans fil de la famille Wi-Fi, normalisé par l'IEEE le 8 janvier 2014 qui permet une connexion sans l haut débit à un réseau local, il utilise exclusivement une bande de

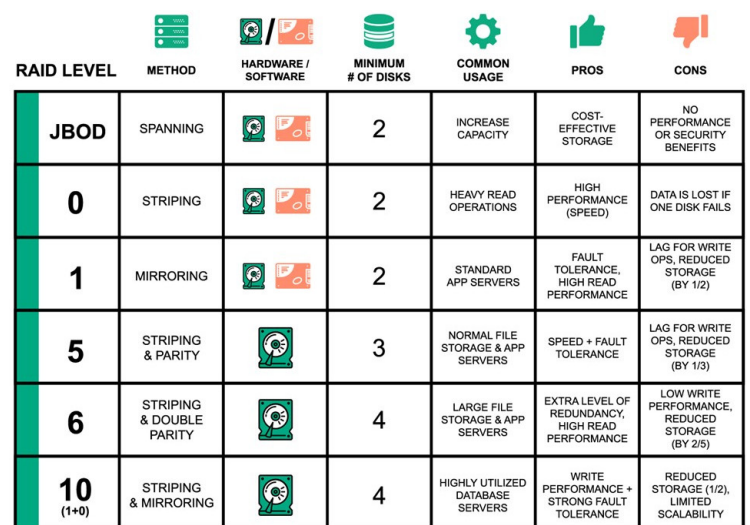

fréquence comprise entre 5 et 6 GHz, débit global utile 7 Gbit/s. Stockage modes RAID supportés 0, 1, 5, 10

- Connectique un connecteur SMA (SubMiniature version A) est un type de connecteur coaxial développé dans les années 1960 ; DisplayPort est une interface numérique pour écran mise en place par le consortium Video Electronics Standards Association (VESA), depuis 2016 le format DisplayPort se présente à travers la connectique USB type C ; le High Definition Multimedia Interface (HDMI) est un standard et interface audio/vidéo totalement numérique pour transmettre des flux chiffrés constitués de données vidéo non compressées et des données audio pouvant être compressées ; ATX format d'alimentation à découpage utilisé dans les ordinateurs PC, l'alimentation fournit les tensions de sorties suivantes :  $+5$  V,  $-5$  V,  $+12$  V,  $-12$  V et  $+3.3$  V.
- Equipement A Trusted Platform Module (TPM) is a specialized chip on an endpoint device that stores RSA encryption keys specific to the host system for hardware authentication. Each TPM chip contains an RSA key pair called the Endorsement Key (EK). The pair is maintained inside the chip and cannot be accessed by software.

#### Exercice 4. Par abus d'écriture, on confond contenu et numéro de ligne.

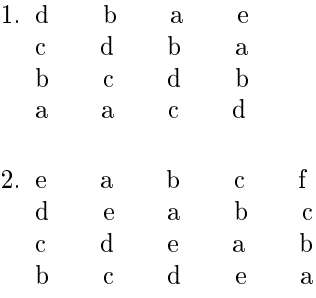

Exercice 5. La machine de Turing présentée en cours est basée sur le système de numération unaire et ne comporte que les instructions :

- lire (symbole  $\triangle$ ),
- écrire (bâton, symbole  $\bigtriangledown$ ),
- effacer (case vide, symbole  $\times$ ).
- $\sim$  avancer (symbole  $\rightarrow$ ),
- $-$  reculer (symbole  $\leftarrow$ ),
- arrêt (symbole  $\square$ ).

Le changement d'état n'est pas une instruction.

Tables de transition.

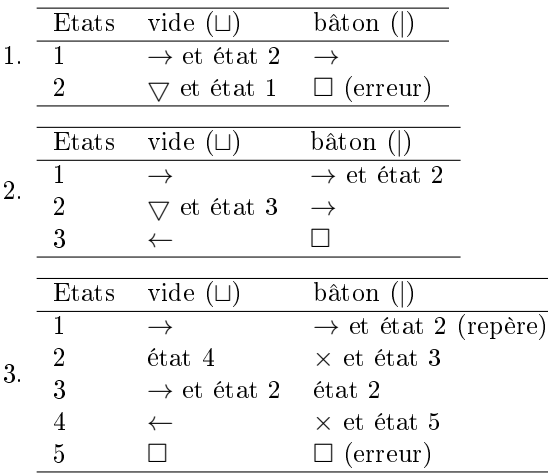